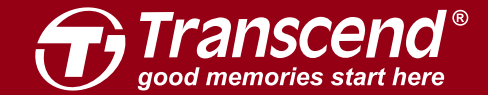

**www.transcend-info.com**

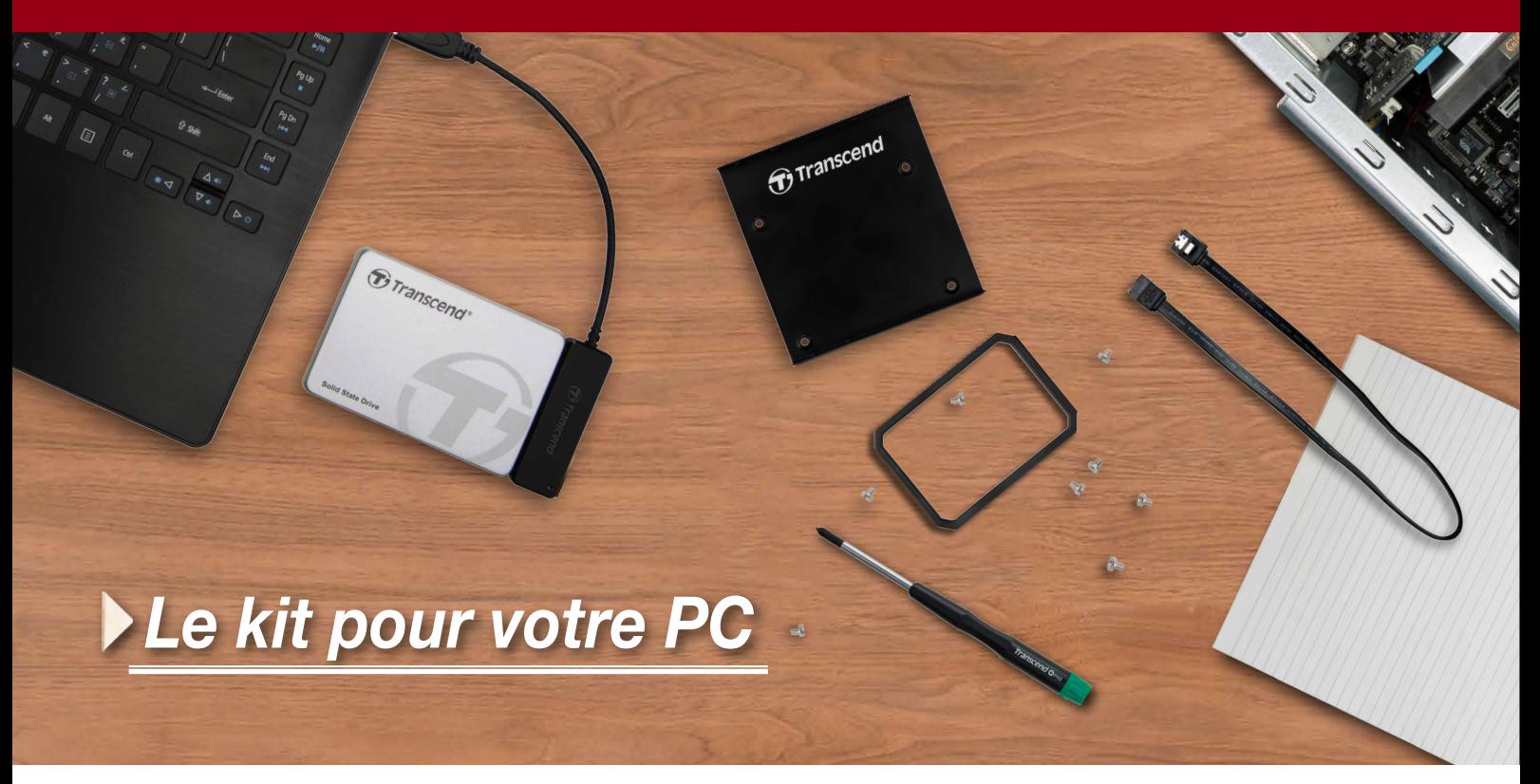

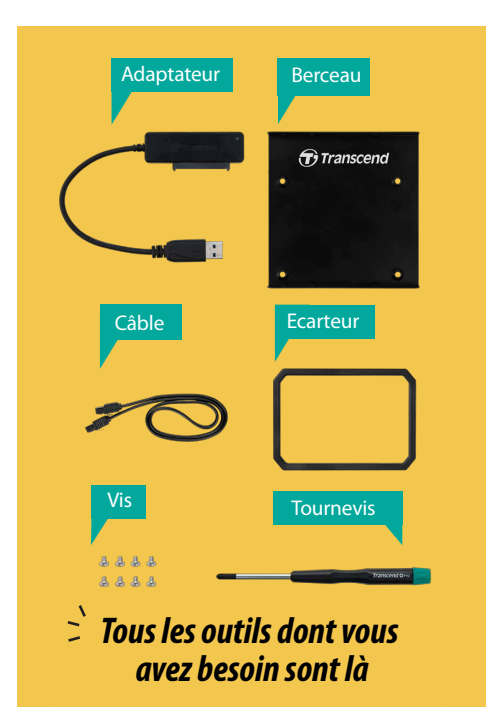

## **Kit de conversion SSD** I **TS-CK3**

Donnez un coup de jeune à votre PC avec les bons outils! Le kit de conversion SSD de Transcend incorpore tous les outils nécessaires pour une mise à niveau rapide de votre système, dont la migration des données au moyen de l'application exclusive SSD Scope ainsi que l'installation physique d'un nouveau SSD. Le guide d'installation détaille toutes les étapes à suivre et liste également plusieurs conseils utiles.

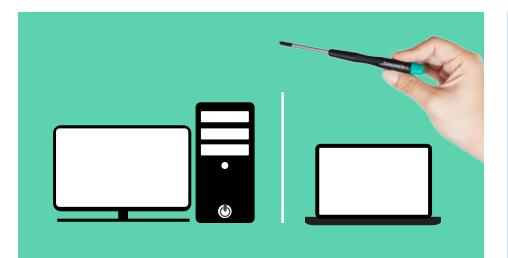

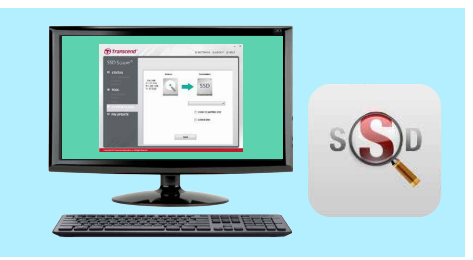

**Pour les PC et ordinateur portable Logiciel SSD Scope pour le clone du système**

- Mise à niveau à la fois de votre PC et ordinateur portable avec tous les outils nécessaires à un seul endroit

- Monter un SSD sur le berceau pour une baie de disque de 3,5 pouces dans votre PC
- Fixer l'entretoise sur un SSD 7mm pour le faire tenir dans une baie d'ordinateur portable à 9.5mm
- Téléchargement gratuit du logiciel SSD Scope pour le clone du système

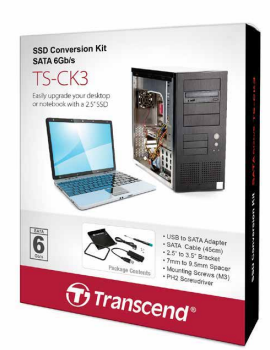

**Information sur la commande** TS-CK3

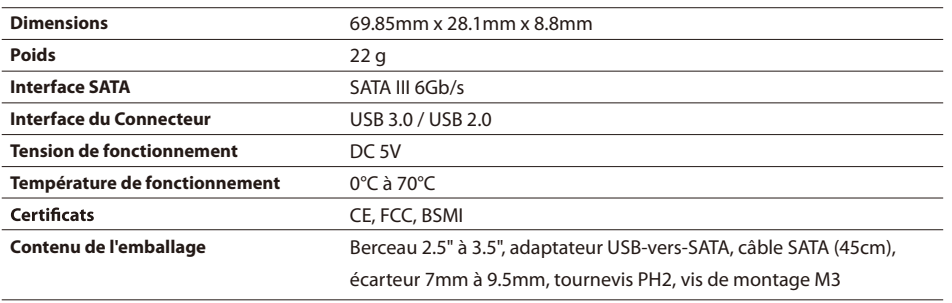

Note: Le SSD est vendu séparemment. Pour plus d'informations, veuillez consulter le site Transcend.